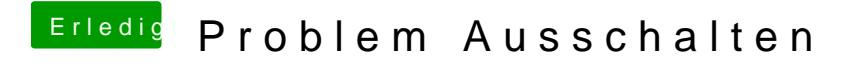

Beitrag von AlboZ vom 4. Februar 2018, 22:44

Habe das selbe Problem, den Haken bei fixshutdown habe ich auch gesetzt